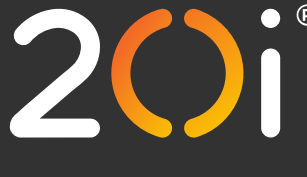

# **Tips and tricks for your team**

[Reseller Hosting](https://www.20i.com/reseller-hosting) [WordPress Hosting](https://www.20i.com/wordpress-hosting) [Web Hosting](https://www.20i.com/web-hosting) [VPS](https://www.20i.com/vps) [Managed Hosting](https://www.20i.com/managed-hosting) [Domain Names](https://www.20i.com/domain-names)

### **FAQ Schema with an extra**

#### JSON-LD:

```
<script type="application/ld+json"> 
{ 
"@context": "http://schema.org", 
"@type": "FAQPage", "@id": "https://www.20i.com/blog/faq-schema-markup-the-trick-you-didnt-know#why", 
"headline": "VPS Server FAQs", 
"url": " https://www.20i.com/blog/faq-schema-markup-the-trick-you-didnt-know", "mainEntity": [ 
{ 
"@type": "Question", 
"name": "Question1", "acceptedAnswer": { "@type": "Answer", "text": " Text Answer1 " 
} 
}, 
{ 
"@type": "Question", 
"name": "Question2", "acceptedAnswer": { "@type": "Answer", 
"text": "Answer Question 2" 
} 
}, 
{ 
"@type": "Question 3", 
"name": "How to validate your Schema markup?", "acceptedAnswer": { 
"@type": "Answer", 
"text": "Answer Question 3 and I think you get the concept" 
} 
} 
], 
"about": [{ 
"@type": "Thing", "name": "Schema", "sameAs": "https://schema.org/"}, 
{"@type": "Thing", "name": "Schema.org",
"sameAs": "https://en.wikipedia.org/wiki/Schema.org"}, 
{"@type": "Thing", "name": "FAQ", 
"sameAs": "https://en.wikipedia.org/wiki/FAQ"} 
], 
"mentions": [{ 
"@type": "Thing", "name": "Google guidelines", 
"sameAs": "https://developers.google.com/search/docs/advanced/guidelines/webmaster-guidelines"},
```
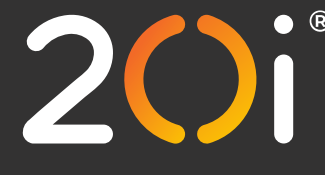

## **Tips and tricks for your team**

Reseller Hosting WordPress Hosting Web Hosting VPS Managed Hosting Domain Names

{"@type": "Thing", "name": "SERPs", "sameAs": "https://en.wikipedia.org/wiki/Search\_engine\_results\_page"}, {"@type": "Thing", "name": "Structured Data", "sameAs": "https://en.wikipedia.org/wiki/Data\_model"}, {"@type": "Thing", "name": "WordPress", "sameAs": "https://en.wikipedia.org/wiki/WordPress"}]}} </script>

#### Microdata:

Thanks to Tim Bridges (Twitter @BrowserBugs) for providing an example for a schema markup like this with microdata:

<body itemscope="" itemtype="https://schema.org/FAQPage"> <main> <h1 itemprop="headline">My Best FAQs</h1> <p itemprop="description">This is a list of frequently asked question I made up.</p> <!-- Put the mentions brand into the question --> <section id="Q1" itemprop="mainEntity" itemscope="" itemtype="https://schema.org/Question"> <h2 itemprop="name">Why does a VW Beetle have no legs?</h2> <div itemprop="acceptedAnswer" itemscope="" itemtype="https://schema.org/Answer"><div itemprop="text"> <p>A VW Beetle has no legs as it's actually a car made by Volkswagen.</p> </div></div> <span itemprop="mentions" itemscope="" itemtype="https://schema.org/Brand"> <meta itemprop="name" content="Volkswagen"> <meta itemprop="alternateName" content="VW"> <meta itemprop="sameAs" content="https://en.wikipedia.org/wiki/Volkswagen"> </span> </section> <!-- Alternative puts the mentions brand into the answer as it's not mentioned in the question --> <section id="Q2" itemprop="mainEntity" itemscope="" itemtype="https://schema.org/Question"> <h2 itemprop="name">What kind of car does James Bond drive in Goldfinger?</h2> <div itemprop="acceptedAnswer" itemscope="" itemtype="https://schema.org/Answer"><div itemprop="text"> <p>In the 1964 film Goldfinger James Bond drives an Aston Martin DB5.</p> <span itemprop="mentions" itemscope="" itemtype="https://schema.org/Brand"> <meta itemprop="name" content="Aston Martin"> <meta itemprop="sameAs" content="https://en.wikipedia.org/wiki/Aston\_Martin"> </span> </div></div> </section> </main>

</body>